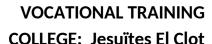

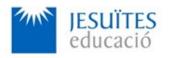

**PROFESSIONAL FAMILY: Computing and communications** 

Vocational education and training (VET) program code: CFGS ICA0

**VET Program name: Network computer systems administration** 

**Academic Year: 23-24** 

# **ACTIVITY NAME AND NUMBER**

# **Activity 3 Managing services. Basic power management.**

# Goal of the activity

- Understanding what a service is. Learning how to install and manage services on Linux.
  - Learning how to create and install services from scratch on Linux using systemd.
- Understanding the Linux power management system. Learning how to manage the Linux power management system.

## Time to develop the activity

4 hours

# Methodology and students grouping

- Methodology:
  - Group of students splitted into 2 subgroups each of them a half of the group. One classroom is required for each subgroup
  - Seminar and practical exercise.
- **Students grouping:** Individual.

# **Activity description**

- Short seminar about:
  - services.
  - power management.
  - How to install and manage services on Linux.

- How to install and manage services on Linux from scratch.
- The power management system and how to manage it.

## Practical exercise:

- Installing, removing and managing services.
- Creating, installing, removing and managing services from scratch.
- Working with the power management system on Linux.

#### Check that student has:

- understood the goals of this activity.
- reached the goals of this activity.

# Resources to develop this activity

- Online resource with:
  - Documentation
  - List of tasks the student has to do
  - (optional) Forms to fill
- Access (local or cloud) to a Linux operating system.
- Internet and laptops

#### **Teachers team role**

- Lead the seminar of this activity.
- Help students to do the practical exercise of this activity.
- Get a score for the practical exercise of this activity.
- Feedback to each student.
- Check that each student has understood the goals of the activity.

# **Evaluating the activity**

- Main features:
  - Individual
  - Hetero-evaluation (Teachers team evaluate the activity)
  - Quantitative (Each student get a mark)
  - Qualitative (Feedback and comments to each student).